## Administrative Review Report

Webster School District

**Review Schedule:** By the time that you are receiving the report, these dates will have already passed. The exception is if your corrective action due date has been added.

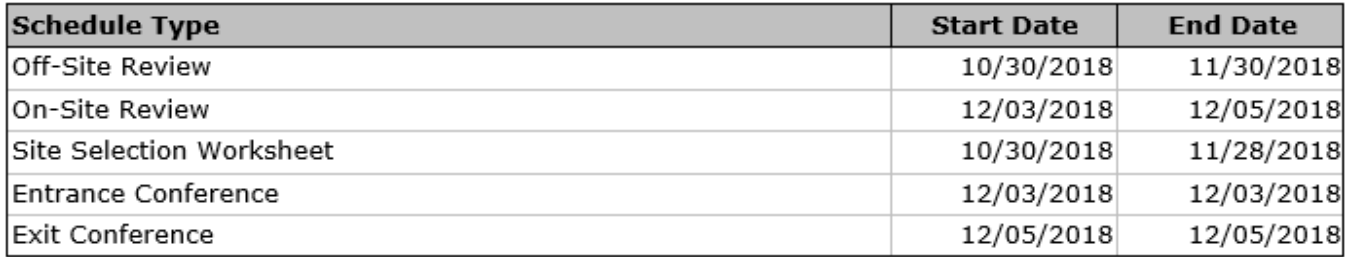

**Commendations/Recommendations:** These sections may or may not be included in your report. If included, you will find things you are doing well and general technical assistance not tied to a particular review question.

## **Findings and Corrective Action:**

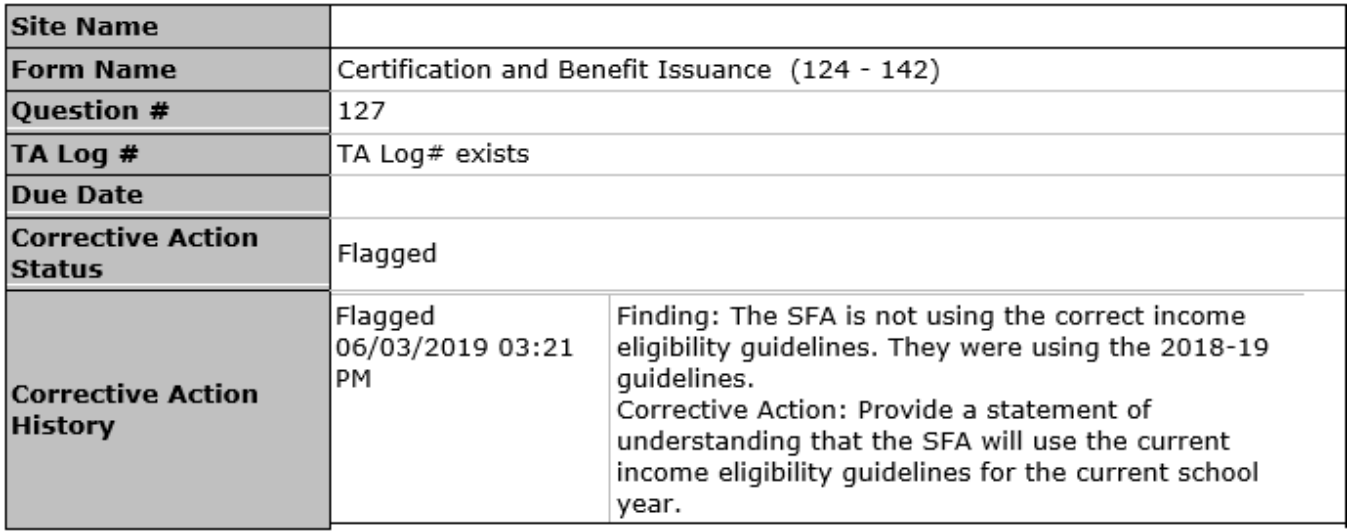

- **Site Name:** If the finding is site specific, the site will be listed. If it applies SFA-wide, the Site Name will be blank.
- **Form Name/Question #:** This identifies the question on the USDA form the finding is tied to. The USDA forms are not something you will need to be familiar with. However, the question # will be useful if TA was entered.
- **TA Log #:** This identifies if TA was entered for this question. It will either say "TA Log # exists" or "No TA Log # found."
- **Due Date:** You will likely be assigned a single due date for all of your corrective action to be submitted. Therefore, this field may be blank.
- **Corrective Action Status:** "Flagged" indicates that you must submit a Corrective Action Plan (CAP) for this finding.

This institution is an equal opportunity provider. November 2019

## Administrative Review Report

Webster School District

• **Corrective Action History:** The finding and corresponding corrective action will be noted in this field.

## **Technical Assistance (TA) Entries:**

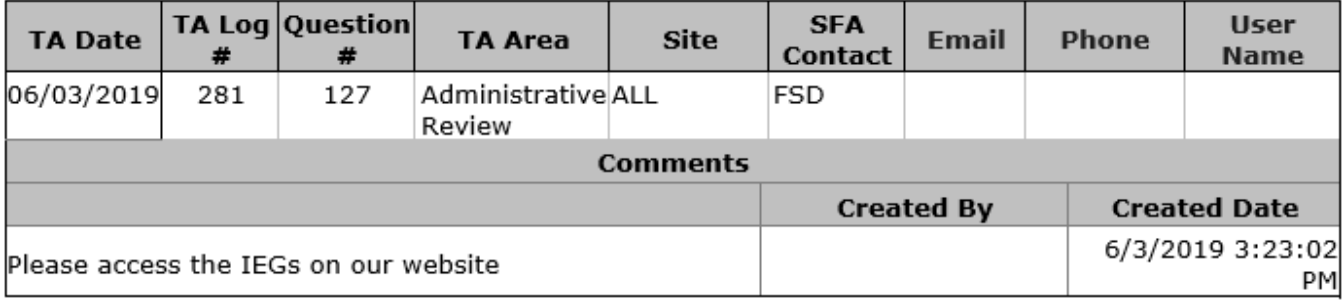

- **TA Date:** The date the TA was entered into the system
- **TA Log #:** Auto generated number; you can disregard.
- **Question #:** This identifies the question on the USDA form the TA is tied to. You can match this to the question # in the Findings and Corrective Action section.
- **TA Area:** All TA in this report will be related to the Administrative Review.
- **Site:** Will either show "All" for TA that applies SFA-wide or give a specific site.
- **SFA Contact:** Who the TA is directed to. This will likely be a position to avoid having names in the report.
- **Comments:** Technical assistance to review.